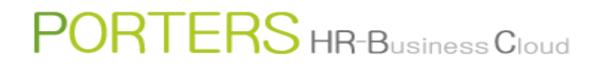

# How to View Data

### $PORTERS\,{\sf HR}\text{-}{\sf B}{\sf usiness}\,{\sf C}{\sf loud}$

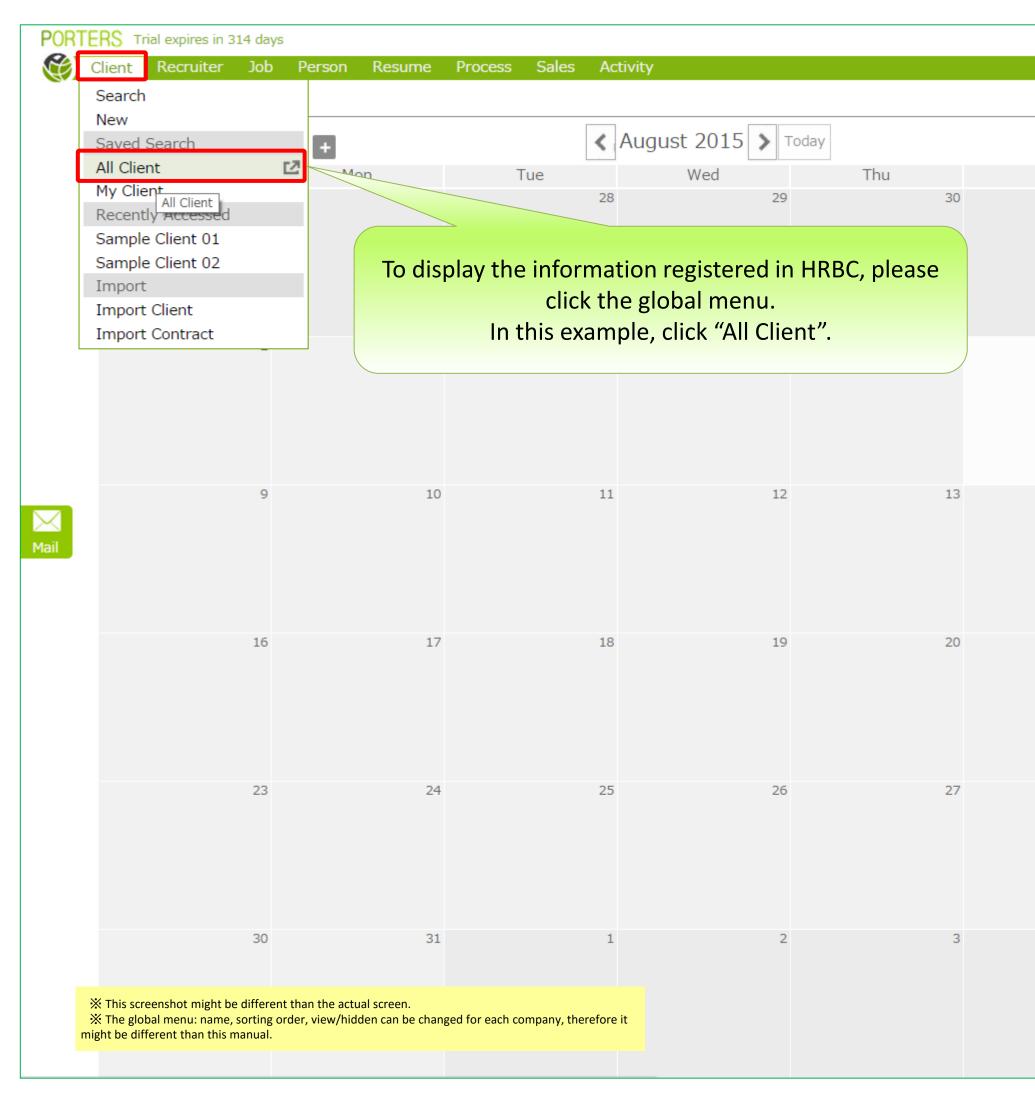

Apps - 🗞 🕐 Catherine Porters Information Refresh Month Week Day Sat 2015-08-06 14:25:28 [Important Notice] Maintenance Report Due to system maintenance, services will be temporarily su spended during the following period. We appreciate your understanding and we apologize for any inconvenience this may cause. [Schedule] August 9,2015 21:00 ~ August 10,2015 07:30 (Japan tim e) \*HRBC service will be temporarily unavailable during the ti me mentioned above. 14 15 Also, if there are bulk operations running (i.e. Import, Expor t, Bulk Delete, Bulk Mail), please be advised that there is possibility that it will be inter rupted. \*API, Webparts, Third Party Applications services are not af fected and can be used 21 Search You can view the data that matches the specified search criteria. Saved Search 28 If you frequently uses the same search criteria, save it, therefore you can view the data simply by clicking it. XThe maximum number of displayable menu is 5 Recently Accessed Recently created, edited, and opened data are displayed. If you click it, the corresponding data will be displayed in the List View  $\times$ The maximum number of item can be displayed in the menu is 12.

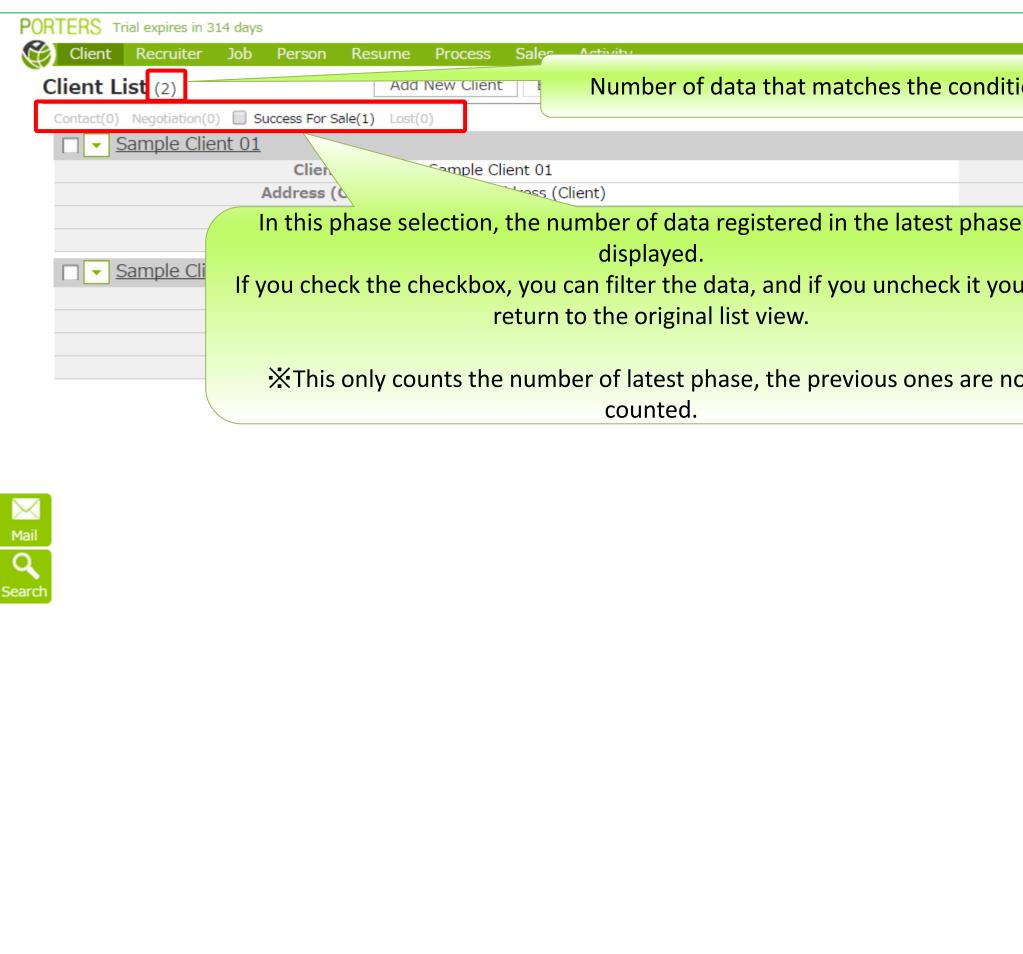

|        |                          |                           | Ca              | therine   | Porters      | Apps 🔻      | ¢,    | ? |
|--------|--------------------------|---------------------------|-----------------|-----------|--------------|-------------|-------|---|
| tion   |                          |                           |                 |           | Cı           | istomize V  | /iew  |   |
|        |                          |                           |                 |           |              |             | _     | _ |
|        |                          |                           |                 |           |              |             |       |   |
|        | Phase                    |                           |                 |           |              |             |       |   |
|        | Phase Date               |                           |                 |           |              |             |       |   |
| e is   |                          |                           |                 |           |              |             |       |   |
| u will | Disco                    | Current For Colo          |                 |           |              |             |       |   |
|        | Phase                    | Success For Sale          |                 |           |              |             |       |   |
|        | Phase Date               | 2014/05/16 00:00:00       |                 |           |              |             |       |   |
|        |                          |                           |                 |           |              |             |       |   |
|        |                          |                           |                 |           |              |             |       |   |
| ot     | Terms of Agreement About | PORTERS HR-Business Cloud | copyright © POF | RTERS Cor | poration All | Rights Rese | rved. |   |

#### 【List View】 List View shows maximum of 50 items. If there are more than 50 items, there will be "See more" button on the lower left of the screen. If you click it, List View will further display another 50 items.

|                     | rial expires in 314 days           |                |                                                   |                   |                          |                           | Catherine Porters                 | Apps - 🗞 🅐          |
|---------------------|------------------------------------|----------------|---------------------------------------------------|-------------------|--------------------------|---------------------------|-----------------------------------|---------------------|
| Client              | Recruiter Job Person Resu          | me Process     | Sales Activity                                    |                   |                          |                           |                                   |                     |
| Client L            | <b>ist</b> (2)                     | Add New Client |                                                   |                   |                          |                           | <u>(</u>                          | Customize View      |
| Contact(0)          | Negotiation(0) Success For Sale(1) | Lost(0)        | On the list view, if you double click t           | he title bar, you |                          |                           |                                   |                     |
|                     | Sample Client 01                   |                | can collapse the info. If you double              | e click the title |                          |                           |                                   |                     |
|                     | Client Name                        |                | <sup>el</sup> bar again you will expand the infol |                   | Phase                    |                           |                                   |                     |
|                     | Address (Client)                   |                |                                                   |                   | Phase Date               |                           |                                   |                     |
|                     | Client Owner<br>Memo               |                | ine Forters                                       |                   |                          |                           |                                   |                     |
|                     | Sample Client 02                   | campie riei    |                                                   |                   |                          |                           |                                   |                     |
|                     | Sample Clienc UZ                   |                |                                                   |                   |                          |                           |                                   |                     |
|                     |                                    |                |                                                   |                   | Terms of Agreement About | PORTERS HR-Business Cloud | copyright © PORTERS Corporation A | ll Rights Reserved. |
|                     |                                    |                |                                                   |                   |                          |                           |                                   | - I - I             |
|                     |                                    |                |                                                   |                   |                          |                           |                                   | 1                   |
|                     |                                    |                |                                                   |                   |                          |                           |                                   | - I -               |
|                     |                                    |                |                                                   |                   |                          |                           |                                   | - I -               |
|                     |                                    |                |                                                   |                   |                          |                           |                                   | - I -               |
|                     |                                    |                |                                                   |                   |                          |                           |                                   | - I -               |
| Mail<br>Q<br>Search |                                    |                |                                                   |                   |                          |                           |                                   |                     |
| Mail                |                                    |                |                                                   |                   |                          |                           |                                   |                     |
| Q                   |                                    |                |                                                   |                   |                          |                           |                                   |                     |
| Search              |                                    |                |                                                   |                   |                          |                           |                                   |                     |
|                     |                                    |                |                                                   |                   |                          |                           |                                   |                     |
|                     |                                    |                |                                                   |                   |                          |                           |                                   |                     |
|                     |                                    |                |                                                   |                   |                          |                           |                                   |                     |
|                     |                                    |                |                                                   |                   |                          |                           |                                   |                     |
|                     |                                    |                |                                                   |                   |                          |                           |                                   |                     |
|                     |                                    |                |                                                   |                   |                          |                           |                                   |                     |
|                     |                                    |                |                                                   |                   |                          |                           |                                   |                     |
|                     |                                    |                |                                                   |                   |                          |                           |                                   |                     |
|                     |                                    |                |                                                   |                   |                          |                           |                                   |                     |
|                     |                                    |                |                                                   |                   |                          |                           |                                   |                     |
|                     |                                    |                |                                                   |                   |                          |                           |                                   |                     |
|                     |                                    |                |                                                   |                   |                          |                           |                                   |                     |
|                     |                                    |                |                                                   |                   |                          |                           |                                   |                     |
|                     |                                    |                |                                                   |                   |                          |                           |                                   |                     |
|                     |                                    |                |                                                   |                   |                          |                           |                                   |                     |
|                     |                                    |                |                                                   |                   |                          |                           |                                   |                     |
|                     |                                    |                |                                                   |                   |                          |                           |                                   |                     |

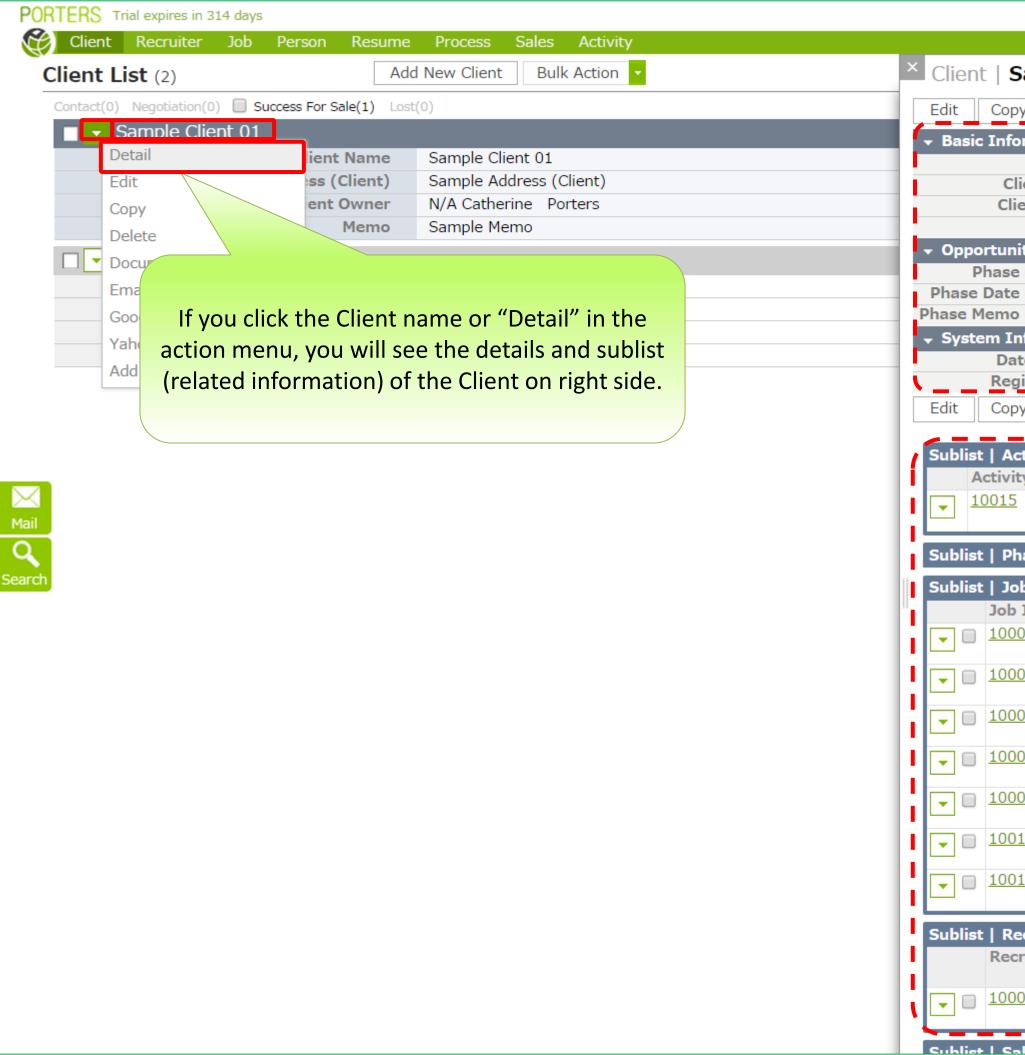

|                                                       |                                                                                                    |                                                          |                                        |                                                  |                                                      | Ca                                                                                                    | therine                                                                                 | Porters A                                                                                                    | pps 🗸 🗘                                                  |  |
|-------------------------------------------------------|----------------------------------------------------------------------------------------------------|----------------------------------------------------------|----------------------------------------|--------------------------------------------------|------------------------------------------------------|----------------------------------------------------------------------------------------------------|-----------------------------------------------------------------------------------------|----------------------------------------------------------------------------------------------------|----------------------------------------------------------|--|
| Sample (                                              | Client 01 (1                                                                                                    | 0001                                                     | .)                                     |                                                  |                                                      |                                                                                                    |                                                                                         |                                                                                                    | Print                                                    |  |
| py Delete                                             | Document E                                                                                                    | mail                                                     | Google So                              | arch Vahoo                                       | Soorch Add A                                         | ctivity                                                                                                    | ,,                                                                                      |                                                                                                    |                                                          |  |
| formation                                             |                                                                                                    |                                                          |                                        |                                                  | ick the "Pri                                         |                                                                                                    |                                                                                         |                                                                                                    |                                                          |  |
| Client ID                                             | 10001                                                                                                    |                                                          |                                        | printo                                           | ut the deta                                          | ailed ar                                                                                                    | nd subl                                                                                 | ist                                                                                                    |                                                          |  |
|                                                       | Sample Client 0                                                                                                    |                                                          |                                        | information altogether.                          |                                                      |                                                                                                    |                                                                                         |                                                                                                    |                                                          |  |
|                                                       | N/A Catherine<br>Sample Memo                                                                                                    | Porter                                                   | s                                      |                                                  | Fax (Client) 00-0000-0000                            |                                                                                                    |                                                                                         |                                                                                                    |                                                          |  |
| nity                                                  | campie riente                                                                                                    |                                                          |                                        |                                                  | Detai                                                |                                                                                                    | 00000                                                                                   |                                                                                                    |                                                          |  |
| se (Current)                                          |                                                                                                    |                                                          |                                        |                                                  | Deta                                                 |                                                                                                    |                                                                                         |                                                                                                    |                                                          |  |
| te (Current)                                          |                                                                                                    |                                                          |                                        | ∦lf you dou                                      | ble click the grou                                   |                                                                                                    | ray bar, yo                                                                             | u                                                                                                    |                                                          |  |
| no (Current)<br>Information                           |                                                                                                    |                                                          |                                        |                                                  | can collapse the<br>(System information              |                                                                                                    |                                                                                         |                                                                                                    |                                                          |  |
|                                                       | 2014/05/16 13                                                                                                    | :23:52                                                   |                                        |                                                  | Date Updat                                           | . ,                                                                                                    | 11/27 14                                                                                | :55:50                                                                                                    |                                                          |  |
| egistered by                                          | N/A Catherine                                                                                                    | Porter                                                   | S                                      |                                                  | Updated                                              | by N/A S                                                                                                    | tacie                                                                                   |                                                                                                    |                                                          |  |
| ppy Delete                                            | Document E                                                                                                    | mail                                                     | Google 🗧                               | nrch Yahoo                                       | Search Add A                                         | ctivity                                                                                                    |                                                                                         |                                                                                                    |                                                          |  |
| antincipus des                                        | Add New                                                                                                    |                                                          |                                        |                                                  |                                                      |                                                                                                    |                                                                                         |                                                                                                    |                                                          |  |
| Activity 🖒 _<br>/ity ID                               | From                                                                                                    | •                                                        | Title                                  | Men                                              | no                                                   | Activity                                                                                                    | Owner                                                                                   | Date Upda                                                                                                    | ated                                                     |  |
| 5                                                     | 2014/10/30                                                                                                    | (                                                        | Call                                   | Ansv                                             | wering                                               | N/A Cath                                                                                                    |                                                                                         | 2014/10/3                                                                                                    |                                                          |  |
|                                                       | 17:15:00                                                                                                    |                                                          |                                        | mac                                              | hine                                                 | Porters                                                                                                    |                                                                                         | 17:16:29                                                                                                    |                                                          |  |
| Phase Histor                                          | y 🖒 Add New                                                                                                    |                                                          |                                        |                                                  |                                                      |                                                                                                    |                                                                                         |                                                                                                    |                                                          |  |
| Job 🖒 🛛 Add                                           | New Bulk Upd                                                                                                    | ate <u>Jo</u>                                            | b List 🖸                               | Sublist                                          | (Related) I                                          | nforma                                                                                                    | ation                                                                                   |                                                                                                    |                                                          |  |
| b ID                                                  | Position                                                                                                    |                                                          | Phase                                  |                                                  | (11010.000.)                                         |                                                                                                    |                                                                                         | Date Upd                                                                                                    | ated                                                     |  |
| 001                                                   | Comple Job                                                                                                    | 01                                                       | Close                                  | *Sublist information is displayed up to 30 each. |                                                      |                                                                                                    | 30 each.                                                                                | 2015/07/3                                                                                                    | 0                                                        |  |
| 001                                                   | Sample Job                                                                                                    | 01                                                       |                                        | If you nood                                      | to display was no in                                 | formetion                                                                                                    |                                                                                         |                                                                                                    | 50                                                       |  |
|                                                       |                                                                                                    |                                                          | Close                                  |                                                  | to display more ir<br>See more" on the               |                                                                                                    | , please                                                                                | 07:39:48                                                                                                    |                                                          |  |
| 003                                                   | Sample Job                                                                                                    | 03                                                       |                                        |                                                  | • •                                                  | lower left                                                                                                    | , please<br>of the                                                                      | 07:39:48<br>2015/07/2<br>21:32:32                                                                                                    | 23                                                       |  |
|                                                       |                                                                                                    | 03                                                       |                                        |                                                  | See more" on the                                     | lower left                                                                                                    | , please<br>of the                                                                      | 07:39:48<br>2015/07/2<br>21:32:32<br>2015/07/2                                                                                                    | 23                                                       |  |
| <u>003</u><br>007                                     | Sample Job                                                                                                    | <u>03</u><br>04                                          |                                        |                                                  | See more" on the                                     | N/A Catl<br>Porters                                                                                                    | , please<br>of the<br>herine                                                            | 07:39:48<br>2015/07/2<br>21:32:32<br>2015/07/2<br>11:46:23                                                                                                    | 23                                                       |  |
| 003<br>007<br>008                                     | Sample Job<br>Sample Job<br>Sample Job<br>bId:10008)                                                                                                    | 03<br>04<br>05(Jo                                        |                                        |                                                  | See more" on the                                     | N/A Catl<br>Porters<br>N/A Catl<br>Porters                                                                                                    | , please<br>of the<br>herine<br>herine                                                  | 07:39:48<br>2015/07/2<br>21:32:32<br>2015/07/2<br>11:46:23<br>2014/12/0<br>11:24:47                                                                                             | 23<br>23<br>09                                           |  |
| 003                                                   | Sample Job<br>Sample Job<br>Sample Job<br>bId:10008)<br>Sample Job                                                                                                    | 03<br>04<br>05(Jo<br>06(Jo                               |                                        |                                                  | See more" on the                                     | N/A Cath<br>Porters<br>N/A Cath<br>Porters<br>N/A Cath                                                                                                    | , please<br>of the<br>herine<br>herine                                                  | 07:39:48<br>2015/07/2<br>21:32:32<br>2015/07/2<br>11:46:23<br>2014/12/0<br>11:24:47<br>2014/12/0                                                                                | 23<br>23<br>09                                           |  |
| 003<br>007<br>008                                     | Sample Job<br>Sample Job<br>Sample Job<br>bId:10008)<br>Sample Job<br>bId:10009)                                                                                                    | 03<br>04<br>05(Jo<br>06(Jo                               |                                        |                                                  | See more" on the                                     | N/A Catl<br>Porters<br>N/A Catl<br>Porters                                                                                                    | , please<br>of the<br>herine<br>herine                                                  | 07:39:48<br>2015/07/2<br>21:32:32<br>2015/07/2<br>11:46:23<br>2014/12/0<br>11:24:47                                                                                             | 23<br>23<br>09<br>09                                     |  |
| 003<br>007<br>008<br>009<br>010                       | Sample Job<br>Sample Job<br>bId:10008)<br>Sample Job<br>bId:10009)<br>Sample Job<br>bId:10010)                                                                                                    | 03<br>04<br>05(Jo<br>06(Jo<br>07(Jo                      |                                        |                                                  | See more" on the                                     | N/A Cather Porters<br>N/A Cather Porters<br>N/A Cather Porters<br>N/A Cather Porters<br>N/A Cather Porters                                                           | please<br>of the<br>herine<br>herine<br>herine                                          | 07:39:48<br>2015/07/2<br>21:32:32<br>2015/07/2<br>11:46:23<br>2014/12/0<br>11:24:47<br>2014/12/0<br>11:24:35<br>2014/12/0<br>11:24:25                                           | 23<br>23<br>09<br>09                                     |  |
| 003<br>007<br>008<br>009                              | Sample Job<br>Sample Job<br>bId:10008)<br>Sample Job<br>bId:10009)<br>Sample Job<br>bId:10010)<br>Sample Job                                                                                                    | 03<br>04<br>05(Jo<br>06(Jo<br>07(Jo<br>08(Jo             |                                        |                                                  | See more" on the                                     | Iower leftN/A CatPortersN/A CatPortersN/A CatPortersN/A CatPortersN/A CatPortersN/A CatPortersN/A CatPorters                                                         | please<br>of the<br>herine<br>herine<br>herine                                          | 07:39:48<br>2015/07/2<br>21:32:32<br>2015/07/2<br>11:46:23<br>2014/12/0<br>11:24:47<br>2014/12/0<br>11:24:35<br>2014/12/0<br>11:24:25<br>2014/12/0<br>11:24:25                  | 23<br>23<br>09<br>09                                     |  |
| 003<br>007<br>008<br>009<br>010<br>011                | Sample Job<br>Sample Job<br>bId:10008)<br>Sample Job<br>bId:10009)<br>Sample Job<br>bId:10010)<br>Sample Job<br>bId:10011)                                                                                                    | 03<br>04<br>05(Jo<br>06(Jo<br>07(Jo<br>08(Jo             | Close                                  | click the "S                                     | See more" on the                                     | N/A Cather Porters<br>N/A Cather Porters<br>N/A Cather Porters<br>N/A Cather Porters<br>N/A Cather Porters                                                           | please<br>of the<br>herine<br>herine<br>herine                                          | 07:39:48<br>2015/07/2<br>21:32:32<br>2015/07/2<br>11:46:23<br>2014/12/0<br>11:24:47<br>2014/12/0<br>11:24:35<br>2014/12/0<br>11:24:25                                           | 23<br>23<br>09<br>09                                     |  |
| 003<br>007<br>008<br>009<br>010<br>011<br>Recruiter 🖒 | Sample Job   Sample Job   Sample Job   bId:10008)   Sample Job   bId:10009)   Sample Job   bId:10010)   Sample Job   bId:10010)   Sample Job   bId:10010)   Sample Job   Add New                                                        | 03<br>04<br>05(Jo<br>06(Jo<br>07(Jo<br>08(Jo             | Close                                  | iter List [2]                                    | See more" on the<br>screen.                          | lower left<br>N/A Cat<br>Porters<br>N/A Cat<br>Porters<br>N/A Cat<br>Porters<br>N/A Cat<br>Porters<br>N/A Cat<br>Porters                                             | please<br>of the<br>herine<br>herine<br>herine<br>herine                                | 07:39:48<br>2015/07/2<br>21:32:32<br>2015/07/2<br>11:46:23<br>2014/12/0<br>11:24:47<br>2014/12/0<br>11:24:35<br>2014/12/0<br>11:24:25<br>2014/12/0<br>11:24:15                  | 23<br>23<br>)9<br>)9<br>)9                               |  |
| 003<br>007<br>008<br>009<br>010                       | Sample Job<br>Sample Job<br>bId:10008)<br>Sample Job<br>bId:10009)<br>Sample Job<br>bId:10010)<br>Sample Job<br>bId:10011)                                                                                                    | 03<br>04<br>05(Jo<br>06(Jo<br>07(Jo<br>08(Jo             | Close                                  | click the "S                                     | See more" on the                                     | Iower left<br>N/A Cat<br>Porters<br>N/A Cat<br>Porters<br>N/A Cat<br>Porters<br>N/A Cat<br>Porters<br>N/A Cat<br>Porters                                             | please<br>of the<br>herine<br>herine<br>herine                                          | 07:39:48<br>2015/07/2<br>21:32:32<br>2015/07/2<br>11:46:23<br>2014/12/0<br>11:24:47<br>2014/12/0<br>11:24:35<br>2014/12/0<br>11:24:25<br>2014/12/0<br>11:24:15<br><b>Date U</b> | 23<br>23<br>09<br>09                                     |  |
| 003<br>007<br>008<br>009<br>010<br>011<br>Recruiter 🖒 | Sample Job   Sample Job   Sample Job   bId:10008)   Sample Job   bId:10009)   Sample Job   bId:10009)   Sample Job   bId:10009)   Sample Job   bId:10009)   Sample Job   bId:10010)   Sample Job   bId:10010)   Sample Job   BId:10011) | 03<br>04<br>05(Jo<br>06(Jo<br>07(Jo<br>08(Jo<br>Ilk Upda | Close<br>Close<br>Recru<br>sion<br>ple | iter List [2]                                    | See more" on the<br>screen.<br>Telephon<br>(Recruite | lower left<br>N/A Cat<br>Porters<br>N/A Cat<br>Porters<br>N/A Cat<br>Porters<br>N/A Cat<br>Porters<br>N/A Cat<br>Porters<br>N/A Cat<br>Porters<br>N/A Cat<br>Porters | please<br>of the<br>herine<br>herine<br>herine<br>herine<br>herine<br>mail<br>ecruiter) | 07:39:48<br>2015/07/2<br>21:32:32<br>2015/07/2<br>11:46:23<br>2014/12/0<br>11:24:47<br>2014/12/0<br>11:24:35<br>2014/12/0<br>11:24:25<br>2014/12/0<br>11:24:15<br>Date U        | 23<br>23<br>09<br>09<br>09<br>09<br>09<br>09<br>09<br>09 |  |

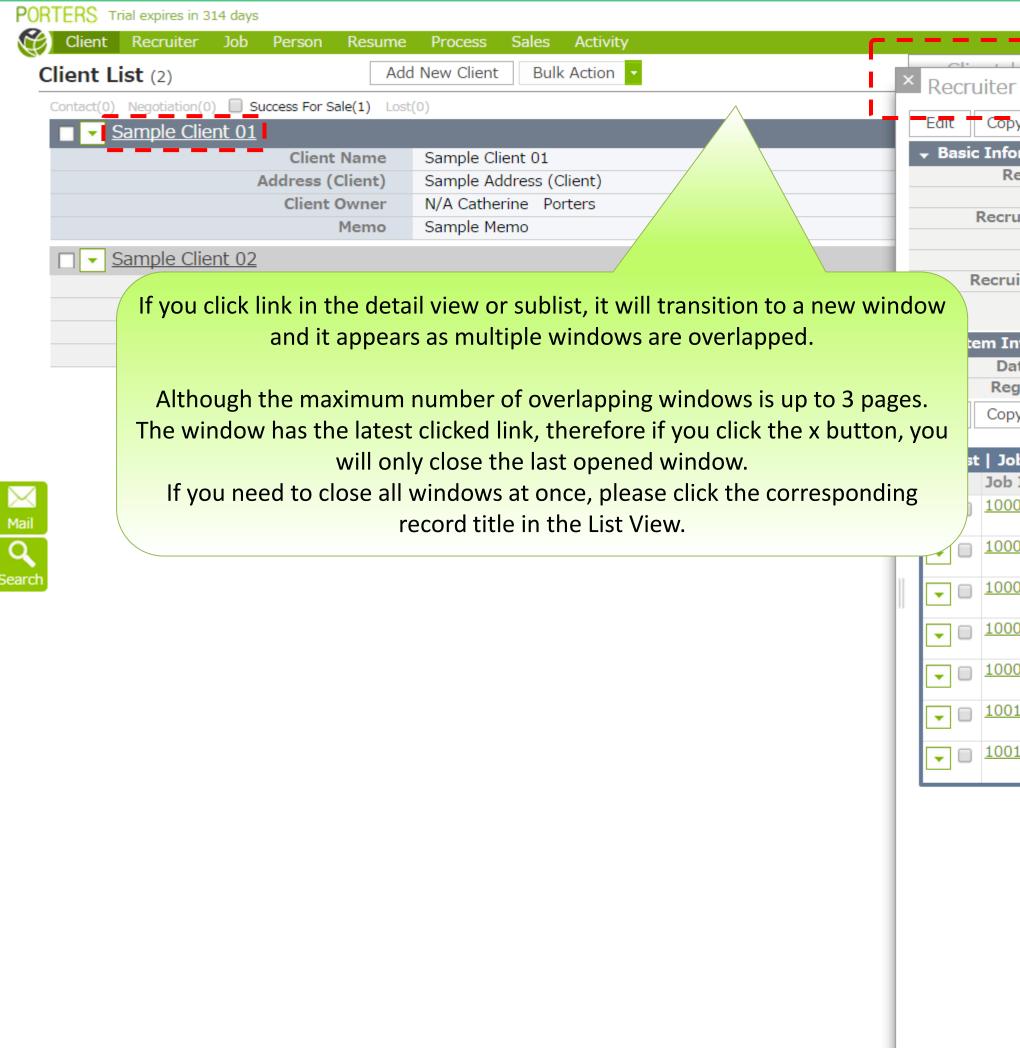

|                    |                  |                             |                                |                        |                                   | Cathoring                | Dortoro                | Appo           | å (a)    |  |  |
|--------------------|------------------|-----------------------------|--------------------------------|------------------------|-----------------------------------|--------------------------|------------------------|----------------|----------|--|--|
|                    |                  |                             |                                |                        |                                   | Catherine                | Porters                | Apps 👻         | ~o 🕐     |  |  |
| -                  |                  |                             |                                |                        |                                   |                          |                        |                |          |  |  |
| er 🖡               | Sampl            |                             | ter 01 (1                      | 10001) 🖂               | (10)                              |                          |                        | 🔒 Pri          | int View |  |  |
| ору                | Delete           | Document                    | Send Ema                       | il Google Maps         | facebook Search                   | LinkedIn Search          |                        |                |          |  |  |
| nform              | ation            |                             |                                |                        |                                   |                          |                        |                |          |  |  |
| Recru              | uiter ID         | 10001                       |                                | _                      | Zip Code (Recr                    | uiter) 000-0000          |                        |                |          |  |  |
|                    | Client           | Sample Clier                | nt 01                          |                        |                                   | uiter) Sample Addr       | ess (Recru             | iiter)         |          |  |  |
| cruite             | r Name           | Sample Recr                 | ruiter 01                      |                        | •                                 | uiter) 00-0000-000       | •                      |                |          |  |  |
| [                  | Division         | Sample Divis                | sion                           |                        | Fax (Recr                         | uiter) 00-0000-000       | 00                     |                |          |  |  |
| Title Sample Title |                  |                             |                                |                        | E-mail (Recr                      | uiter) <u>sample@por</u> | ters.jp                |                |          |  |  |
| ruiter             | Owner            | N/A Catherir                | ne Porters                     |                        | Mobile (Recr                      | uiter) 090-0000-00       | 000                    |                |          |  |  |
|                    | Memo             | Sample Merr                 | no                             |                        |                                   | -mail <u>sample@por</u>  | ters.jp                |                |          |  |  |
|                    |                  |                             |                                |                        | (Recr                             | uiter)                   |                        |                |          |  |  |
| Infor              | mation           |                             |                                |                        |                                   |                          |                        |                |          |  |  |
| Date (             | Created          | 2014/05/16                  | 04:23:52                       |                        | Date Updated 2014/05/16 04:23:52  |                          |                        |                |          |  |  |
| Regist             | ered by          | N/A Catherir                | ne Porters                     |                        | Updated by N/A Catherine Porters  |                          |                        |                |          |  |  |
| ору                | Delete           | Document                    | Send Ema                       | il Google Maps         | s facebook Search LinkedIn Search |                          |                        |                |          |  |  |
|                    |                  |                             |                                |                        |                                   |                          |                        |                |          |  |  |
| Job (              | Add N            | New Bulk U                  | pdate Job                      | List 🖸                 |                                   |                          |                        |                |          |  |  |
| ob ID              |                  | Position                    |                                | Phase                  | Phase Date                        | Job Owner                | Date                   | Updated        | 1        |  |  |
| 0001               | 01 Sample Job 01 |                             | lob 01                         | Close                  | 2014/10/31<br>17:00:00            | N/A Catherine<br>Porters | 2015<br>07:39          | /07/30<br>9:48 |          |  |  |
| 0003               | 3 Sample Job 03  |                             | Close                          | 2014/10/31<br>21:15:00 | N/A Catherine<br>Porters          |                          | 2015/07/23<br>21:32:32 |                |          |  |  |
| 0007               |                  | Sample J                    | lob 04                         |                        |                                   | N/A Catherine<br>Porters | 2015<br>11:40          | /07/23<br>5:23 |          |  |  |
| 8000               |                  | Sample J<br>Id:10008        | <u>Job 05(Job</u><br>3)        |                        |                                   | N/A Catherine<br>Porters | 2014<br>11:24          | /12/09<br>4:47 |          |  |  |
| 0009               |                  | Sample J<br>Id:10009        | <u>lob 06(Job</u><br><u>9)</u> |                        |                                   | N/A Catherine<br>Porters | 2014<br>11:24          | /12/09<br>4:35 |          |  |  |
| 0010               |                  | Sample J<br>Id:10010        | <u>lob 07(Job</u><br><u>))</u> |                        |                                   | N/A Catherine<br>Porters | 2014<br>11:24          | /12/09<br>4:25 |          |  |  |
| 0011               |                  | <u>Sample J</u><br>Id:10011 | <u>lob 08(Job</u><br>1)        |                        |                                   | N/A Catherine<br>Porters | 2014<br>11:24          | /12/09<br>4:15 |          |  |  |